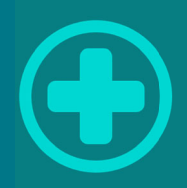

# AIDiagnostic

**Support Guide** 

## Содержание

Ц

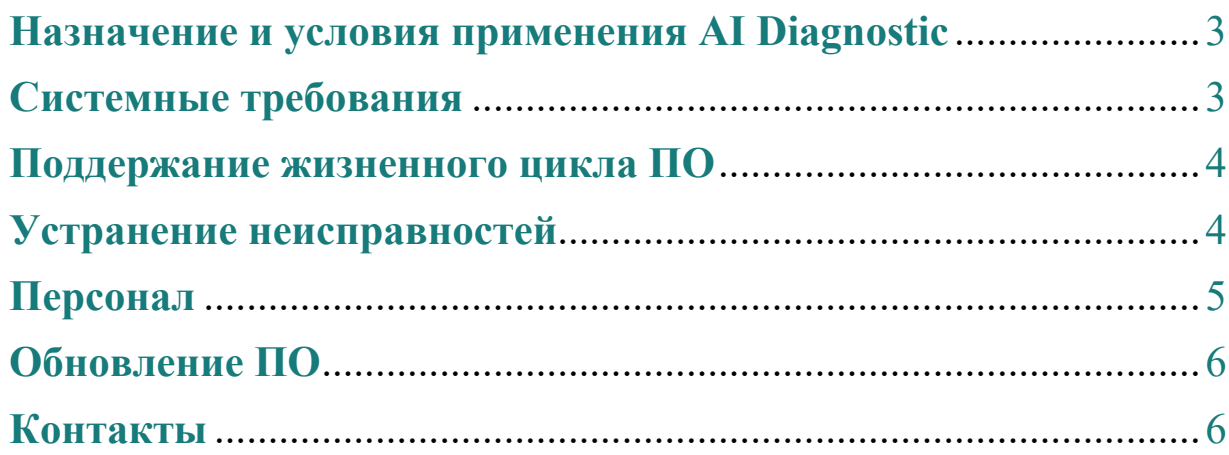

#### **Назначение и условия применения AI Diagnostic**

Технологии искусственного интеллекта для ранней диагностики патологий по медицинским снимкам.

Исследования, полученные на томографе или рентгеновском аппарате, автоматически передаются в AI Diagnostic и в течение нескольких минут возвращаются рентгенологу с разметкой обнаруженных патологий. Работает в режиме облачного сервиса или интегрируется в РИС (PACS) партнера.

Партнер подключает только те модули исследований, которые ему необходимы в работе. AI Diagnostic умеет работать с разными модальностями и уже распознает 7 патологий, таких как:

- 1. Рак легких по КТ
- 2. COVID-19 по КТ
- 3. Определение объема плеврального выпота КТ
- 4. Сегментация и определение диаметра легочного ствола и аорты
- 5. Диагностика ИБС с помощью сегментации коронарного кальция и паракардиального жира на КТ
- 6. Диагностика остеопороза и компрессионных переломов позвоночника на КТ
- 7. Патологии МРТ ПКОП

Исследования, полученные на КТ или МРТ аппарате, автоматически передаются в AIDiagnostic и в течение нескольких минут возвращаются рентгенологу с разметкой обнаруженных патологий.

#### **Системные требования**

Поддерживаемые браузеры и их минимальные версии:

- 1) Safari 10 и выше;
- 2) Microsoft Edge 15 и выше;
- 3) Firefox 54 и выше;
- 4) Chrome 51 и выше;
- 5) Opera 38 и выше

#### **Поддержание жизненного цикла ПО**

ПО работает безотказно при условии наличия достаточного количества места на жестком диске.

#### **Устранение неисправностей**

При загрузке исследования в веб версии возможно появление следующих ошибок:

1. Ошибка:

«Something went wrong (0002D). Please refresh page».

Причина:

Ошибка сервера.

Решение:

Обновить страницу браузера.

2. Ошибка:

«The server did not accept the file for processing».

Причина:

Поврежденный zip-файл, отсутствие подходящих для обработки файлов.

Решение:

Необходимо загрузить файл, соответствующий требованиям.

3. Ошибка:

«Файл не загружается»

Причина:

Файл не подходящего формата.

Решение:

Убедитесь, что загружаемый файл архива в формате zip.

При загрузке исследования в программе-просмотрщике возможно появление следующих ошибок:

1. Ошибка:

Исследование не будет обработано.

Причина 1:

Отсутствует соединение с интернетом.

Решение:

Необходимо подключить компьютер к интернету.

Причина 2:

Неправильно настроено подключение.

Решение:

Необходимо повторно провести подключение DICOM Роутера согласно главе «Опции DICOM Роутера» Инструкции по установке AI

Diagnostic.

Причина 3:

Cервер AI Diagnostic недоступен.

Решение:

Связаться с администратором по электронной почте  $\text{admin}(Q)$ аіdiagnostic.com.

#### **Персонал**

Пользователь должен обладать соответствующей медицинской квалификацией, позволяющей обнаруживать и классифицировать патологии, обнаруженные во время работы данного ПО, а также минимальным опытом пользования ПК.

### **Обновление ПО**

Обновления ПО осуществляются на стороне сервера. В автоматическом режиме от пользователя не требуется никаких действий.

#### **Контакты**

Контакты для связи в случае возникновения ошибок: admin@aidiagnostic.com.